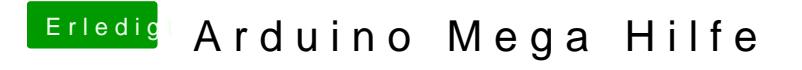

Beitrag von JoeVelazquez vom 6. Oktober 2017, 16:49

der hat nur nen 5v output... du musst 12v extern ranführen siehe schema

5v -> 12v stepup